World Rally Championship Windows Theme Crack Torrent (Activation Code) Download

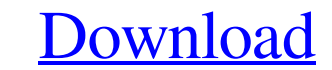

\*\*\* Want a quick and easy way to customize your desktop wallpaper with a vast variety of high-resolution wallpapers taken directly from the World Rally Championship, the premier motorsport series of the world? If you answered 'Yes,' to the above, then World Rally Championship Windows Theme For Windows 10 Crack is for you! The application provides a huge variety of highly-desirable wallpapers from different years of the iconic motorsport event. All images are extensively edited and retouched to ensure that the end result has unrivaled quality and styles. \*\*\* So, are you ready to test your skills in the car park, in the pits and on the track on the top of the leaderboard? Pick up your car and aim to be the best, and most famous driver in the world! \*\*\* Retired from racing after his fifth and final retirement, one can still trace the legacy of Lando Fiorî by his incredible passion, enthusiasm and professionalism. Being a true gentlemen, professional and a lovely fellow. He will be remembered forever! \*\*\* Alcohol, cocaine, crystal meth, ecstasy, marijuana, meth... All these names say the same thing: they are all illegal drugs, the most dangerous and toxic known to humans. The question on everyone's mind is: what are the consequences of using them? \*\*\* The novel describes the historical events that occurred in the years before the story starts. The main characters of the novel - Luke A.B. Kaufman and Arturo Guevara-Levin - try to make sense of the disaster that struck in the town of Guadeloupe in the year 1988. \*\*\* Ridge Racer 7 is a racing arcade game in the NINTENDO Entertainment's series of game titles. The Wii version of the game is exclusive to the Nintendo Wii console and is the seventh game in the series. \*\*\* Atari Corporation's debut on the Video Game Industry. Based on a fixed home computer in the 1960's. Video game technology never seen before or since. Atari introduced the wireframe graphics. Video Games were the ultimate portable entertainment in the early 1970's. \*\*\* Valentin "Val" Litvinenko was a world class surfer who excelled on all levels in the sport. He was consistently ranked among the world's top 10 surfers for most of his life, and he died at age 29 of an alleged poisoning, and was granted a funeral in Paris in November 2007. It is hard to imagine that he was so young... \*\*\* The opening

Driving through breathtaking natural and man-made settings, the rally race is the spectacle of the top drivers of each nation on the famous Dakar Rally. Changeable cars in the Racing Classic theme are individually designed and come with an extensive animation. Experience the atmosphere in this exciting racing theme. Contact us to get more themes for your OS.Q: How to set StreamStartPosition for the AudioDevicePicker? I have coded a basic AudioClipPlayer app. When I press the record button, the recording starts at the 0 position. But I want to start recording at the position where the recording should start, lets say 30 seconds into the file. I have tried the following in an attempt to set the StreamStartPosition: ClipDeviceClosed += AudioSessionManager.CloseClipboard; var audioSessionManager = new AudioSessionManager(1); audioSessionManager.SetStreamProperties(Handle, StreamSessionProperties.StreamStartPosition, position, false, false); ClipDeviceClosed += AudioSessionManager.OpenClipboard; using (var clip = new Clipboard(MediaFileMimeType.AudioFile, DataFormat.WaveFormatEx)); audioSessionManager.SetStreamProperties(Handle, StreamSessionProperties.Clipboard, clip.Handle, false, false); audioSessionManager.SetStreamProperties(Handle, StreamSessionProperties.StreamStartPosition, position, false, false); The StreamStartPosition value is always 0, and there isn't an exception. I am aware that AudioSessionManager.OpenClipboard is async, so i wrap the two lines in a Task.Run(). How can I make the stream start position set? A: It was a silly mistake. AudioSessionManager.CloseClipboard wasn't closed at the time I tried to set the stream position. That's why it always was 0. I solved it by simply adding a await Task.Delay(10); before calling AudioSessionManager.CloseClipboard. Q: Why did Microsoft not accept a bitcoin to pay developers for F# in the 90's? I know Microsoft didn't accept bitcoin to pay developers for C# in the 90's. But F# or Visual Basic had plenty of good paying users. A: The F# language was first 09e8f5149f

New drivers competing on asphalt and dirt through the most dramatic stages, over the bumpiest and most challenging off-road tracks, with the most powerful and well-known brands in international motorsports: all this is the essence of World Rally Championship - the premier event of rally racing. Icon Theme World Rally Championship contains very detailed and high quality icons to display a feeling of a real rally race on your desktop. More than 50 colored icons correspond to the leading manufacturers on the WRC circuit. This icon pack contains beautiful icons from the official iconset of the World Rally Championship. Theme icons are arranged into folders, which allow you to easily find icons needed. The icon set includes lots of standard icons like: Power Off, Computer, Mobile, Social Network and the biggest color icons set - all standard WRC icons. The icons and brushes that you need to create your own custom WRC icons and still they look great. You can add our icons in your projects with the Xara3D for Windows or with Photoshop. Radios Internet DVD TV Audio PC With the New World Rally Championship Windows Theme you can add new personal touch to your computer. This theme was created for those, who like fast and aggressive cars and enjoy high quality icons in their desktop. Featuring the exclusive graphics from the new World Rally Championship (Rallye De France) 2016, the World Rally Championship Windows Theme will wow every computer user and give them a race they will remember. Experience the thrill of World Rally championship right on your desktop! Great collection of motorbikes icons and other icons for PC and mobile. Combined with modern patterns and detailed shading, the icon pack will help you set up the perfect theme for yourself. More than 280 icons, available in the following submenus: Graphics Camera Web Applications File Systems Other In addition, the pack includes vector patterns and black and white textures that allow you to turn your desktop into a total racing arcade. The theme is a style for anyone who likes the contrast between the fresh look and high quality icons for your desktop. Here's how to install this theme... How to Install World Rally Championship Windows Theme Icon Pack? Just click on the button below for easy installation and enjoy the theme right away. How to install... This theme will take up to 3 minutes to install! You will be prompted to install

Divide your home desktop into two different pages.Q: How to access a nested array in MongoDB How do you access an array in MongoDB where the document looks like this { "\_id" : "20190308123506", "name" : "XXXXXXXXXXXX", "indices" : { "education" : [ { "index" : [ { "college" : "\_COLLEGE\_", "year" : "\_YEAR\_" }, { "college" : "\_COLLEGE\_", "year" : "\_YEAR\_" } ], "type" : "\_\_INDEX\_TYPE\_\_" } ], "occupation" : [ { "index" : [ { "